# ROIの形状を保存する

#### ROIの設定

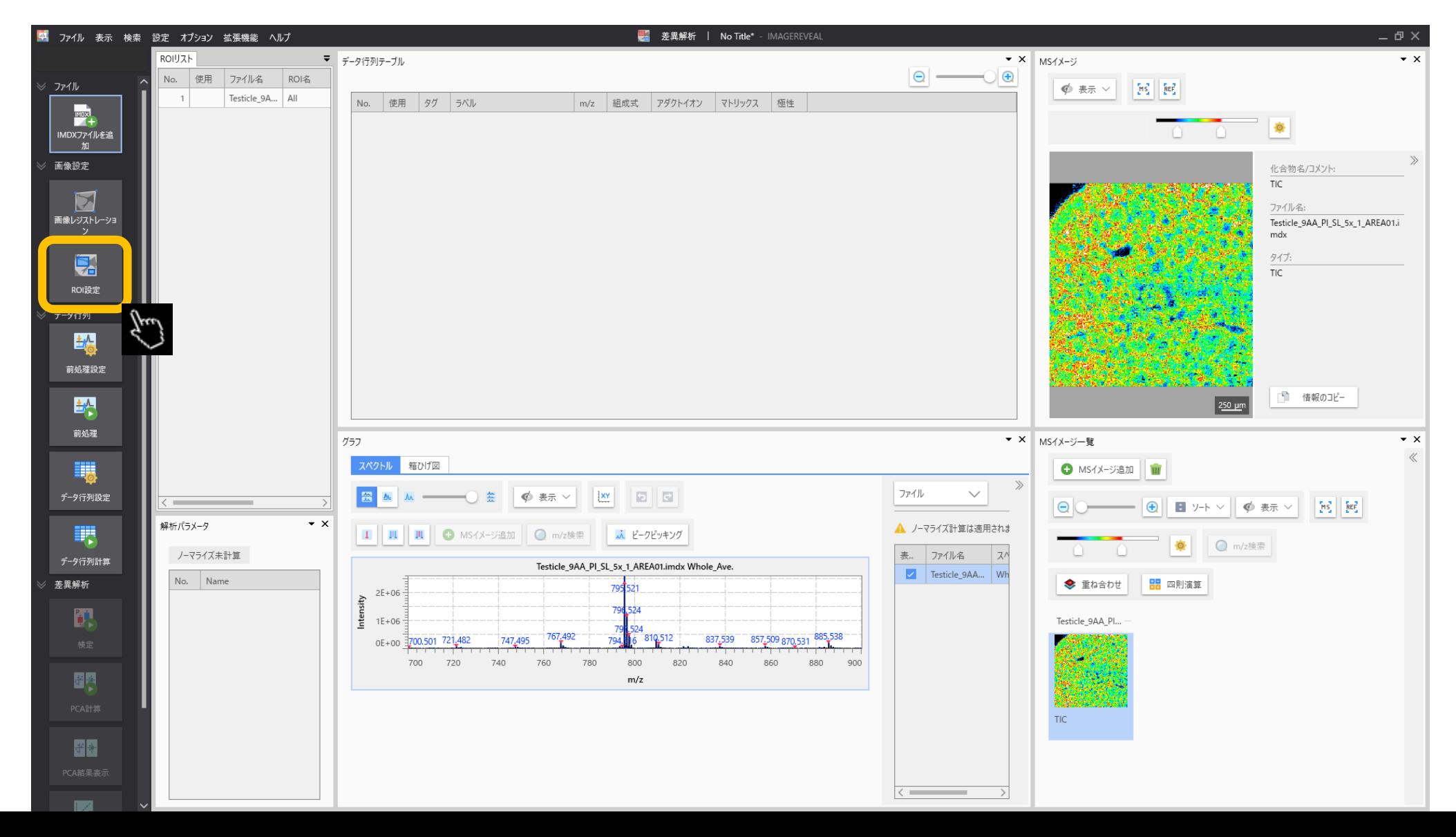

### ROIを設定する

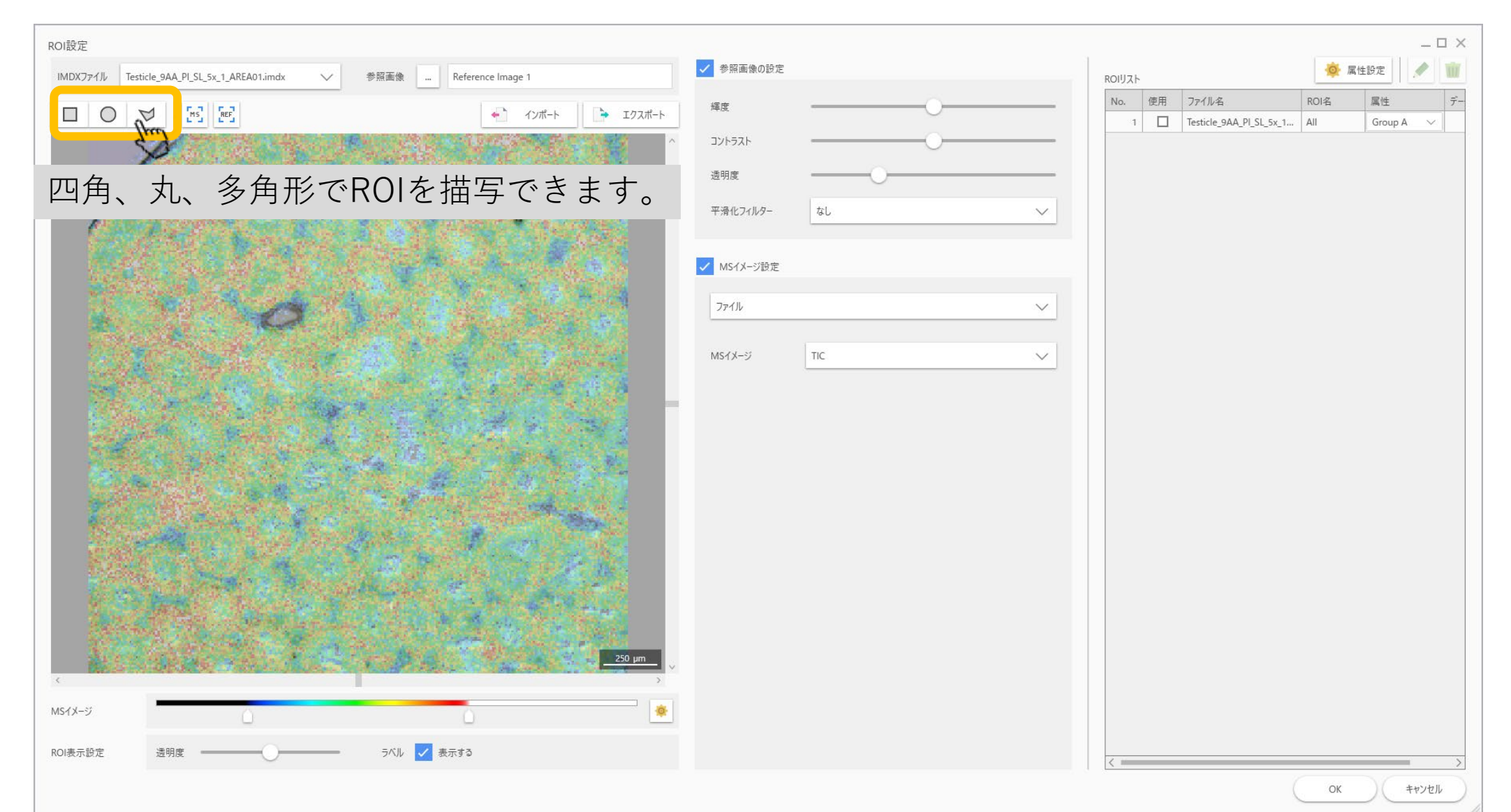

#### "エクスポート"ボタンを押す

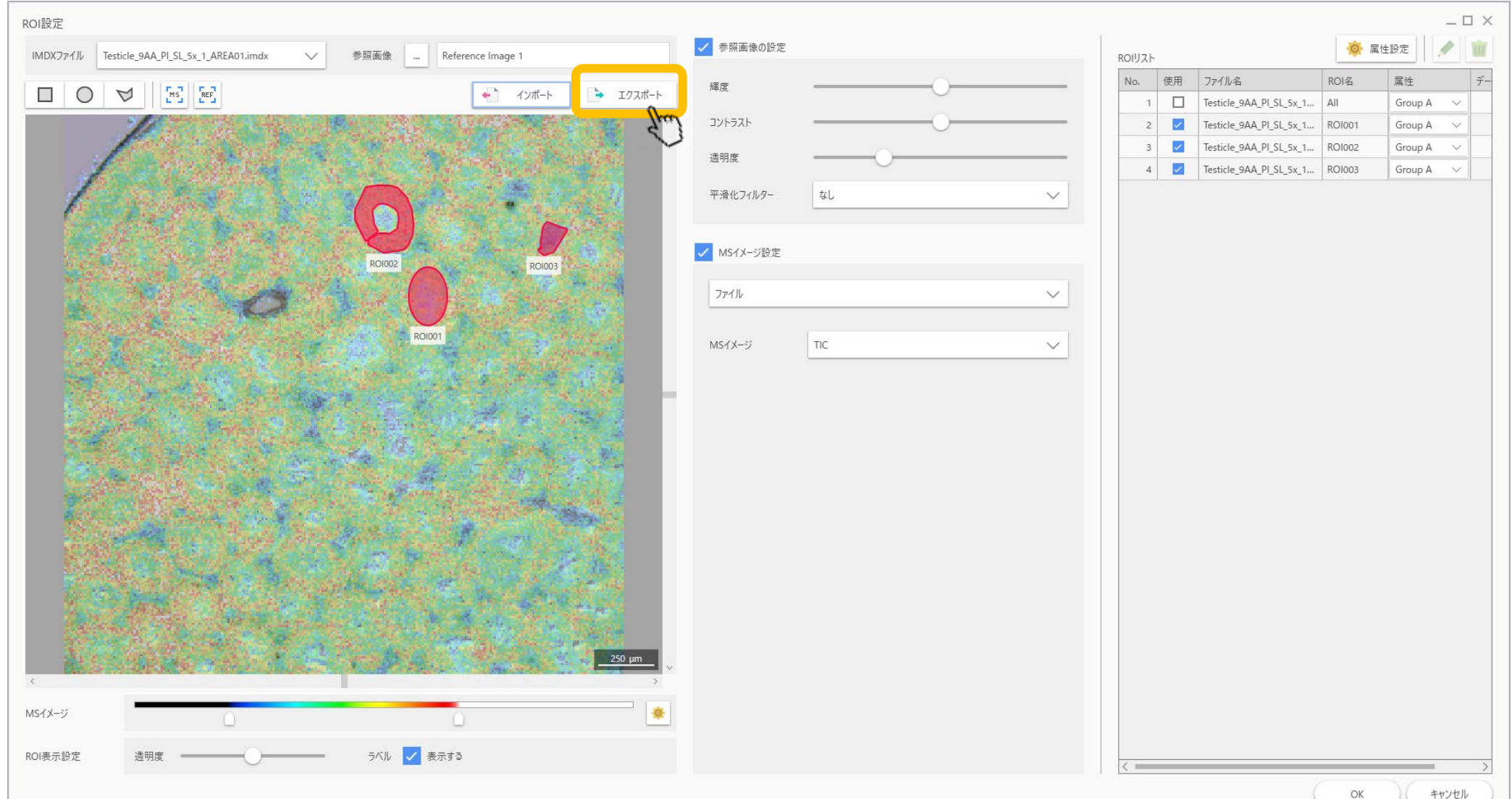

キャンセル

## 名前を付けて保存 (.rois)

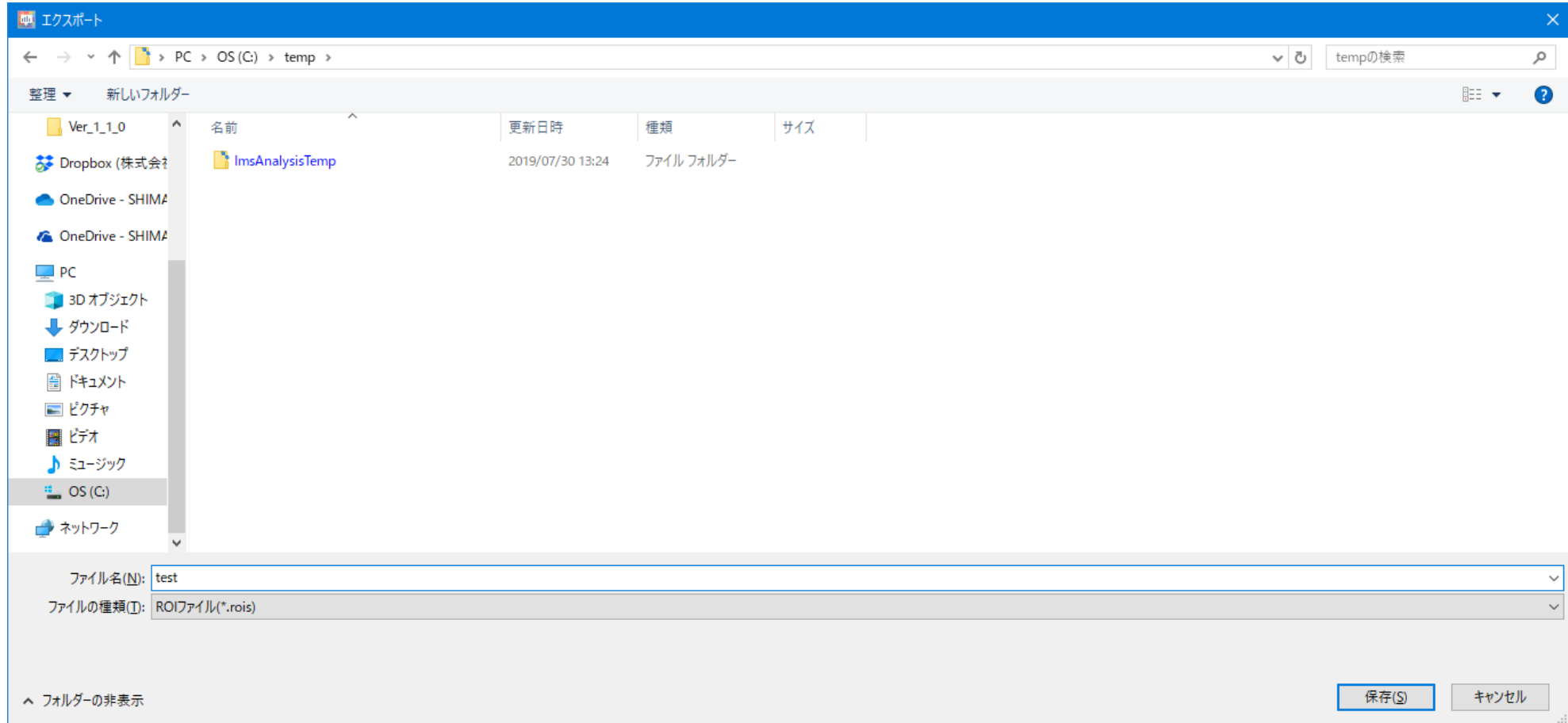

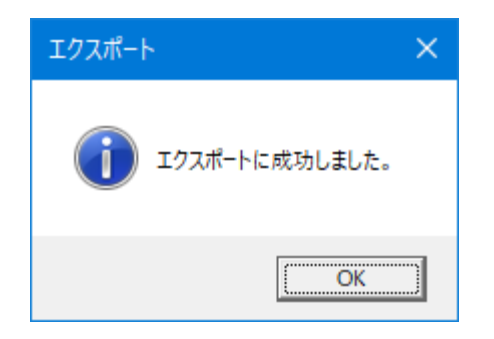